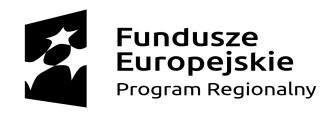

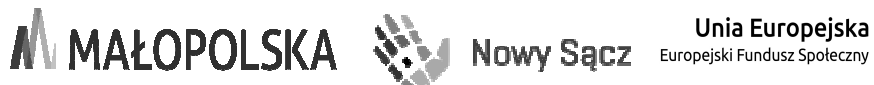

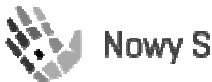

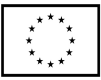

**Załącznik nr 8** 

**do Regulaminu rekrutacji i uczestnictwa w projekcie**

## **Zakres danych osobowych do sytemu SL 2014 dla nauczyciela**

Poniższy formularz należy wypełnić drukowanymi literami

Zakres danych osobowych do Centralnego Systemu Teleinformatycznego:

## **Należy wypełnić wiersze 1, 4-7, 9-17, 19-20, 23, 25-26, 36-39 (oznaczone pogrubioną czcionką)**

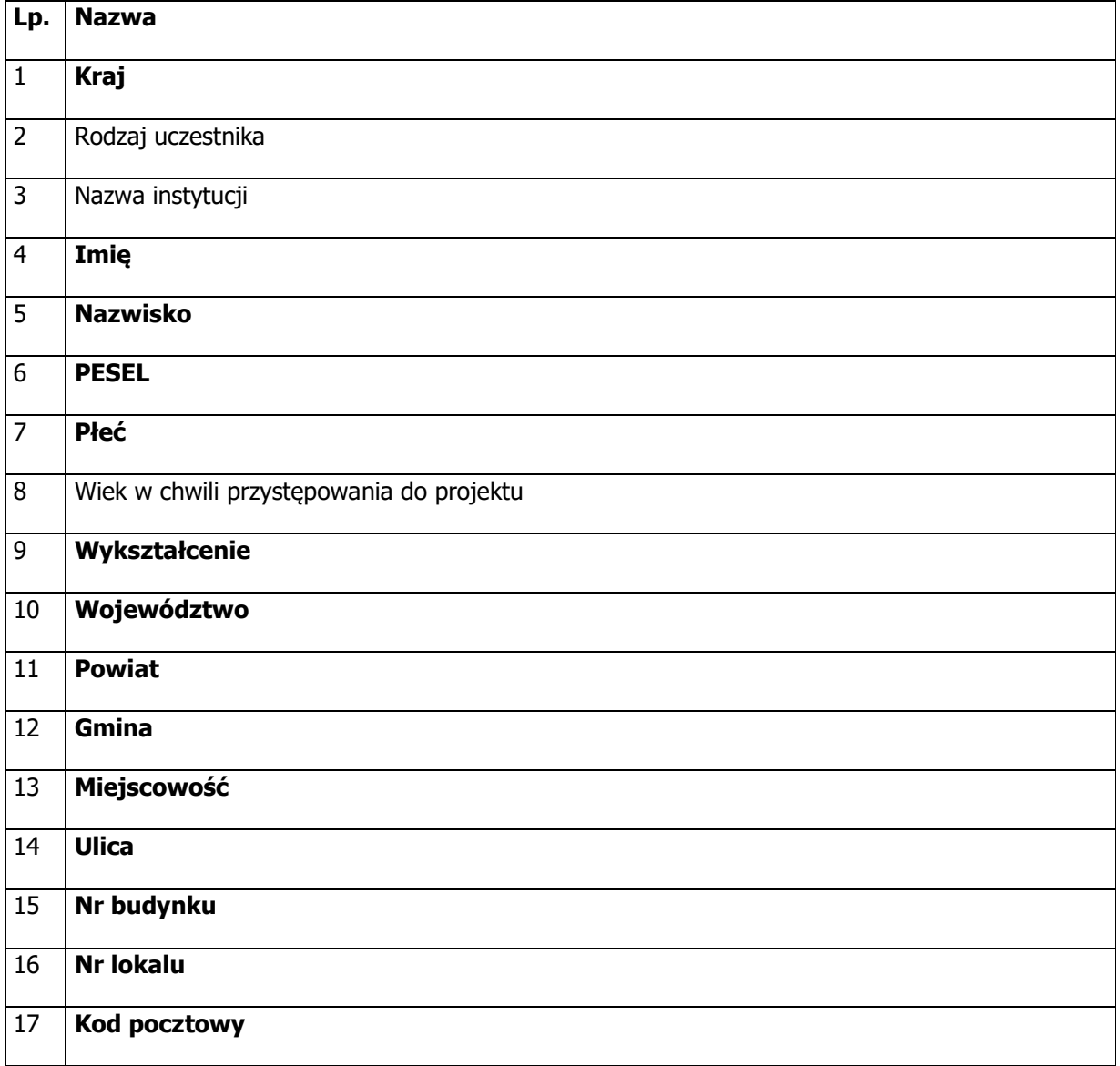

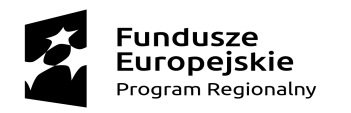

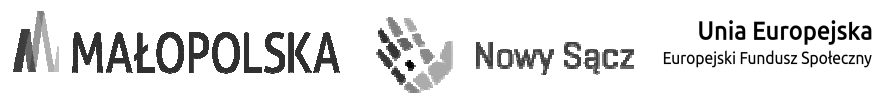

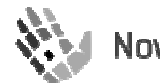

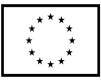

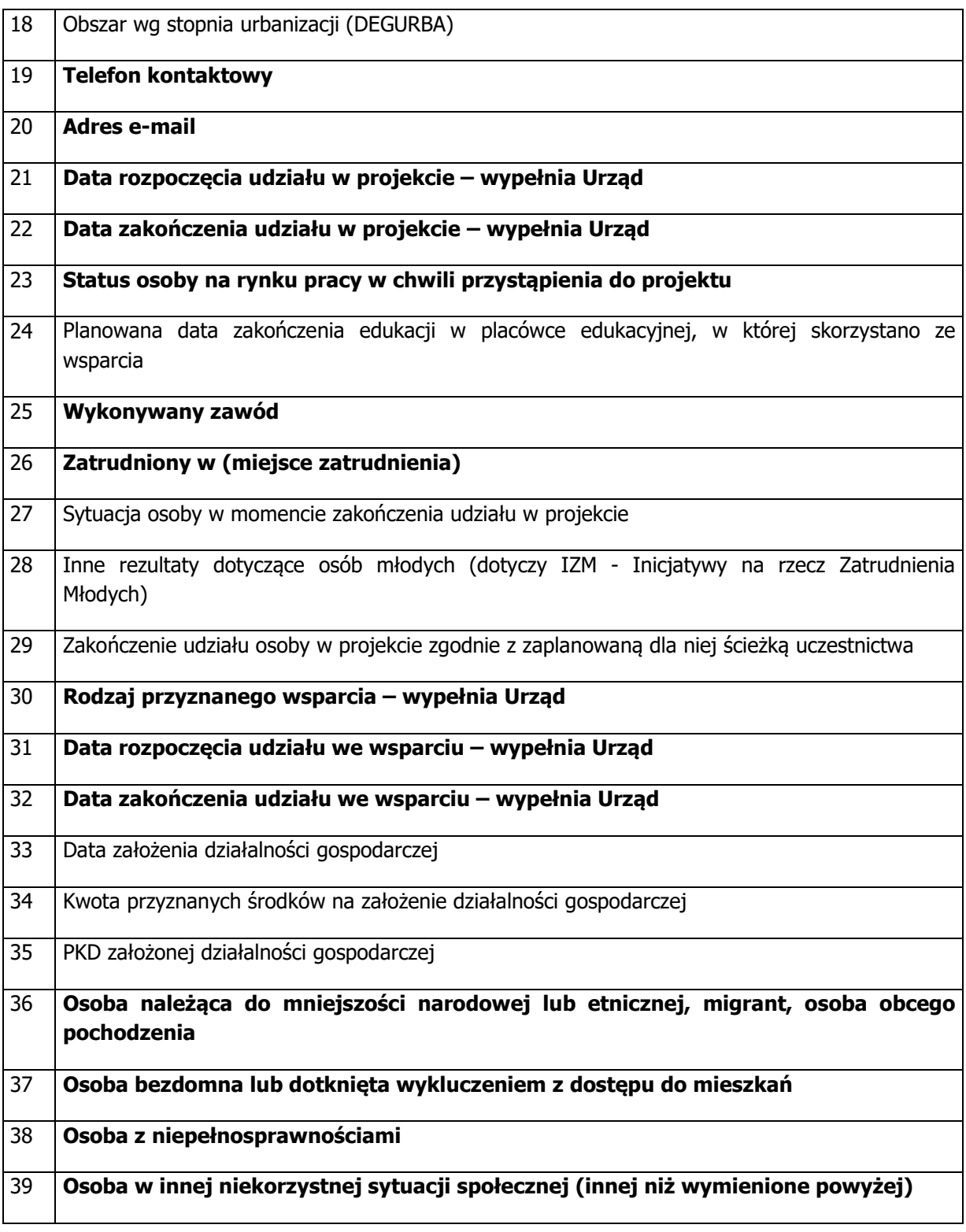